# **Reading TM5-MP meteorological data using the XIOS input/output server**

Jacob van Peet

33rd International TM5 Meeting

IUP/LAMOS/Universität Bremen/online, 19&20 December 2022

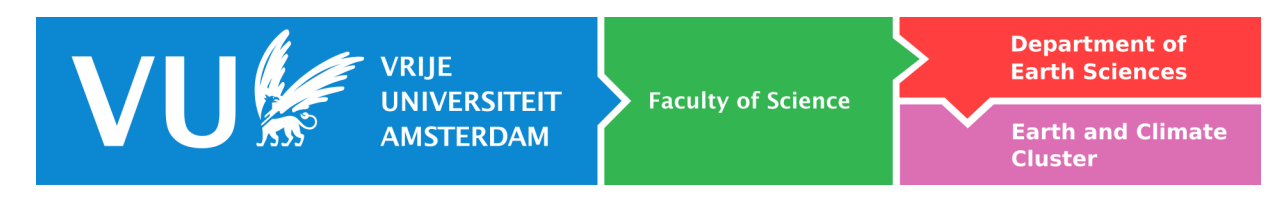

## **Overview**

- Introduction
- Problem visualisation
- XIOS explained
- TM5-MP / XIOS interface
- TM5-MP / XIOS test results
- Conclusion / Outlook

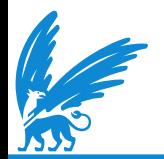

#### **Introduction**

- The more cores you use to run TM5-MP, reading the meteorological data required to run the model will take relatively more time
- Solution: use the XML Input Output Server (XIOS) for reading meteo data
	- stand-alone program that runs next to your model which is dedicated to reading (and) writing data
	- while reading data, the model can continue with its calculations
- We expect that reading the data with XIOS takes less time
	- makes it easier to scale the model to more cores
	- which enables running the model on a higher resolution
- Ultimately we want to run TM5-MP globally on 1x1 degree for methane inversions in the CAMS project

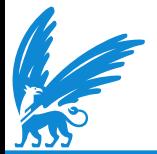

#### **Problem visualisation**

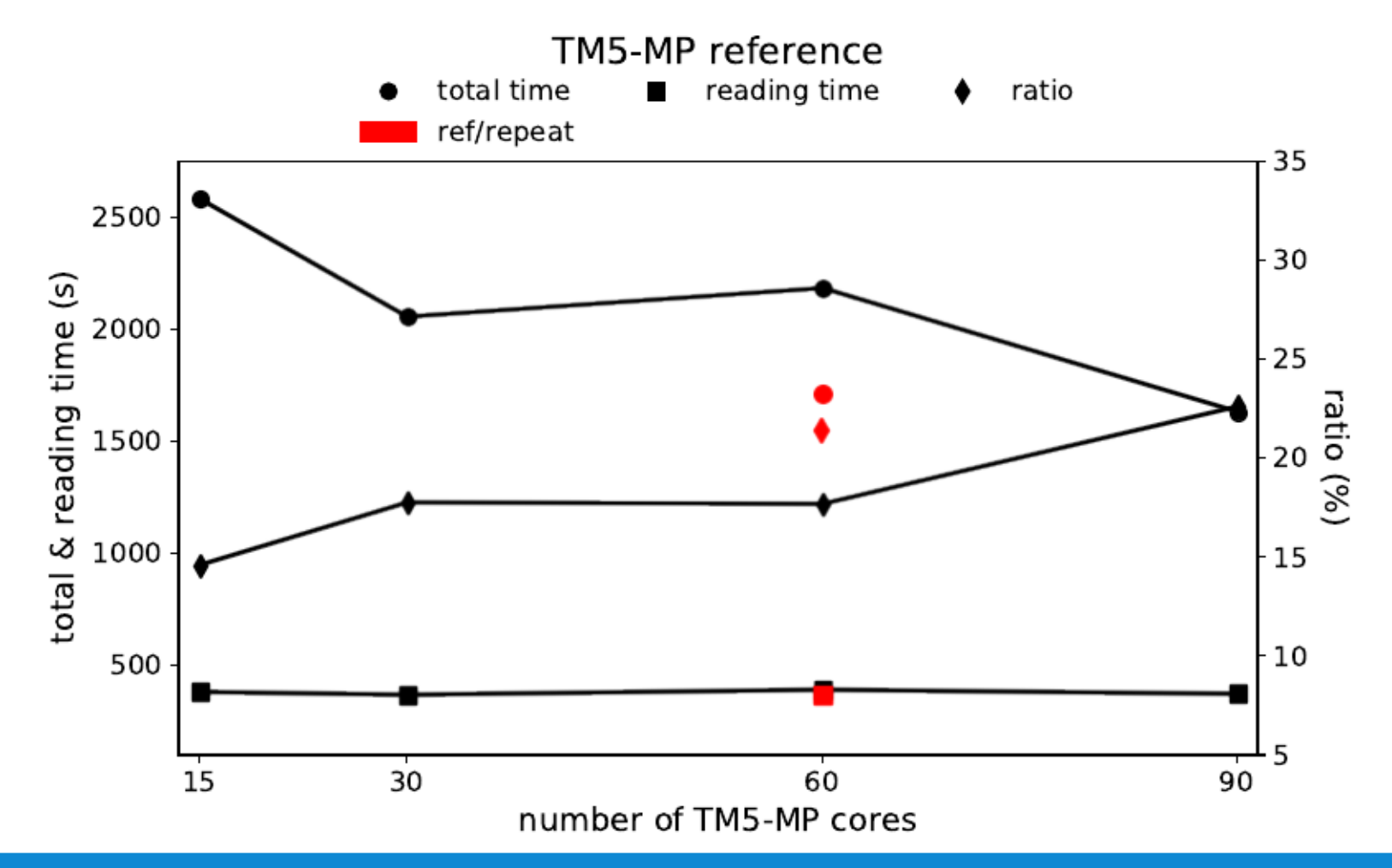

# **XIOS explained**

- Configuration is XML based, but there's also a Fortran interface
- Built around the concept of a "context"
- Each context has an associated calendar and can contain one or more files with one or more fields
	- The calendar can only progress forward in time
	- All data for a meteo field for the whole model run must be in a single file

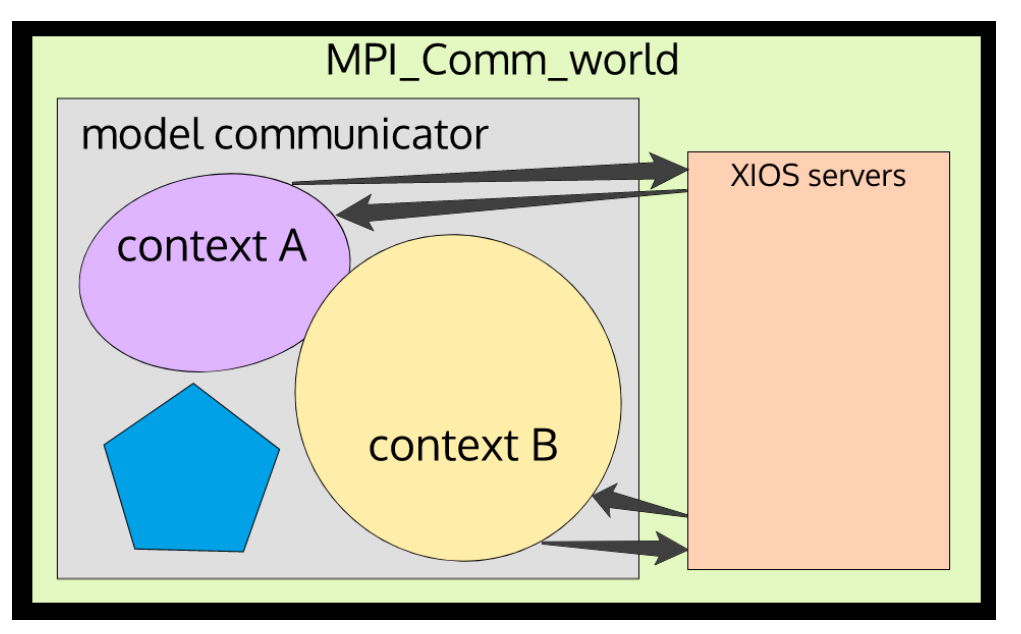

from XIOS TUTORIAL : CEA/LSCE – IPSL

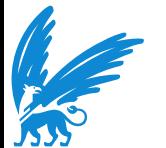

# **Hello world in XIOS**

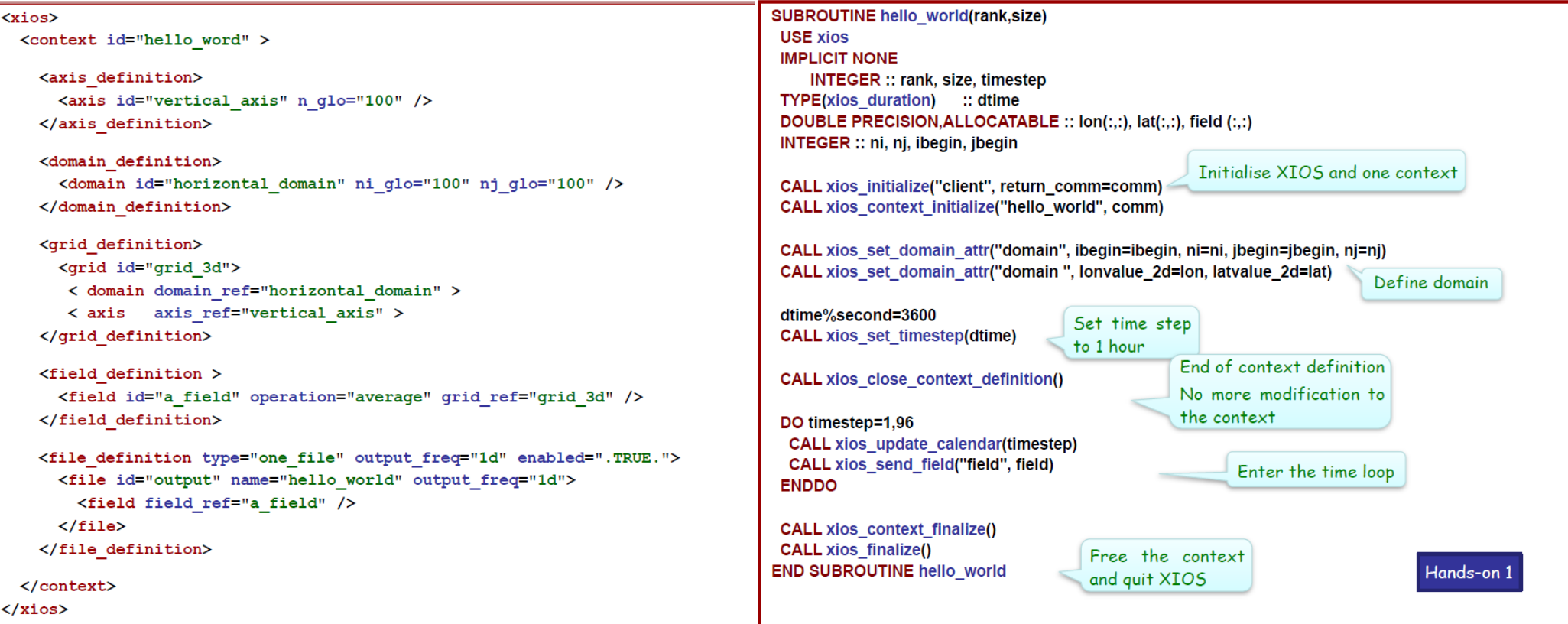

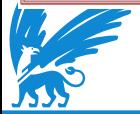

from XIOS TUTORIAL : CEA/LSCE – IPSL

## **TM5-MP-XIOS interface**

#### • Default

- Replace the TM5-MP code that reads meteo in first process with calls to XIOS
- Difficult to get it running
- Third attempt worked: single file single context

- Parallel:
	- Replace the TM5-MP code that reads meteo in parallel with calls to XIOS
	- Makes use of the deprecated option with parallel io meteo
	- Switches between default and parallel reading in tmm\_mf\_tm5\_nc.F90
	- "Easy" to get it running after Default interface

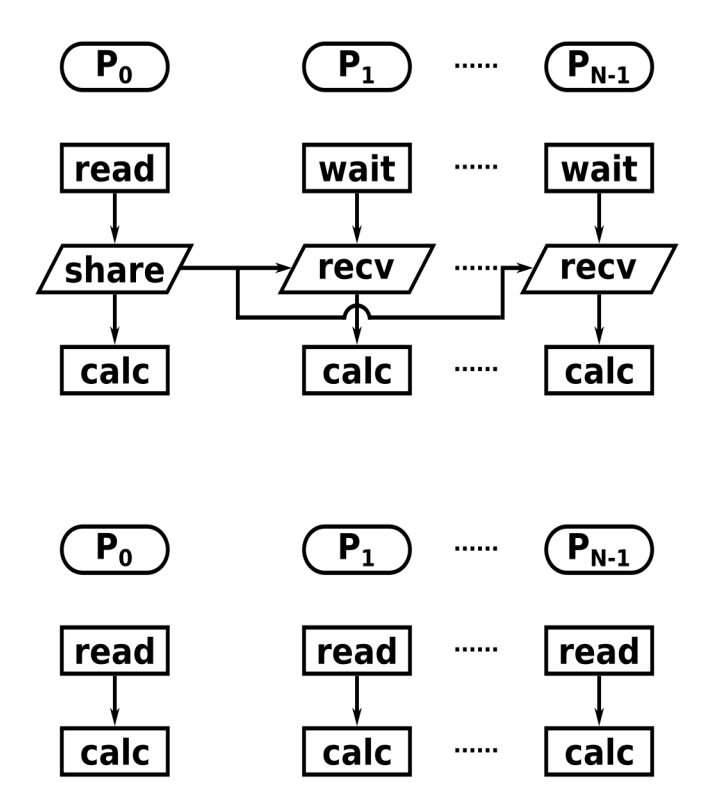

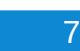

## **TM5-MP-XIOS interface – major issues**

- Documentation, documentation, documentation
- Time can only go forward, which is problematic for the adjoint
	- For a model time interval, the data from a file is first read for the start of the interval, then for the end of the interval
	- Repeated for the same interval for subsequent meteo fields
	- In view of reading data, time does something like start end start end start …, which XIOS calendar can't deal with
	- For adjoint meteo data: reverse time dimension with "ncpdq -a –time …"
	- XIOS doesn't actually read the time, it just calculates it but doesn't check it against value in file
- Meteorological data must be in a single file for XIOS to read it
	- Concatenate meteo files using ncrcat
	- Add timevalue dataset in a format that XIOS understands (i.e. don't use only netCDF dimensions, always add a dataset with the same name!)
	- Lots of data: the normal daily files, the concatenated files and the adjoint files (last two: 72GB/month)

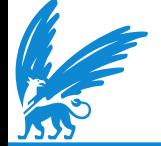

# **Default interface – minor issues**

- Error messages are not specific enough, and XIOS function lack a status variable
- Specifying a timestep is obligatory, also for constant fields.
- The function xios recy field(...) accepts double precision only, e.g. no integers
- No dimension check on arrays passed to XIOS. So [lon X lat] or [lat X lon] are both possible…
- Can't read an axis without corresponding dataset, although this is possible in netCDF
- Some subroutines are defined, but always crash if you try to call them (i.e. xios get timestep $(...)$ )

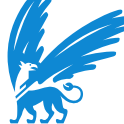

It's unclear what communicator XIOS uses, makes debugging very difficult

#### **Test runs**

- Dutch national supercomputer Snellius
	- <https://servicedesk.surf.nl/wiki/display/WIKI/Snellius>
	- $-1$  node = 128 cores with 224GiB memory, allocation in  $\frac{1}{4}$  node steps
	- Exclusive use can be requested explicitly, or by requesting all node memory
- $\cdot$  1 month
	- July 2015
	- ERA5 meteo on glb100x100, ml137
	- Model on glb100x100, tropo34
	- 15, 30, 60, and 90 cores for TM5-MP
	- Varying number of XIOS servers
- XIOS configuration settings
	- Mostly default
	- Minimum buffer size set to 1MB (as opposed to automatic)

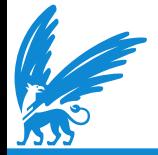

#### **Reference**

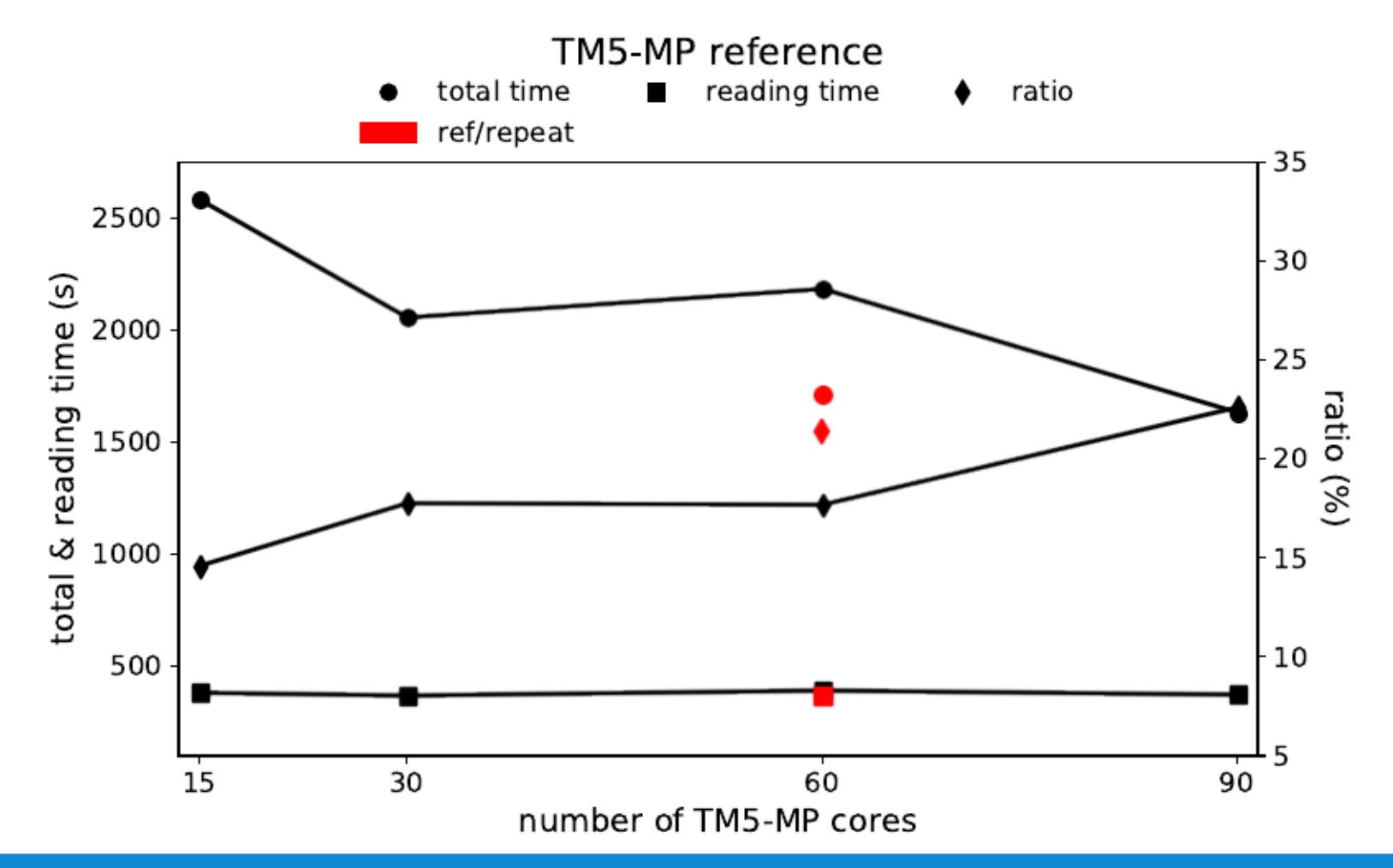

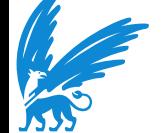

#### **TM5-MP up to 30 cores only...**

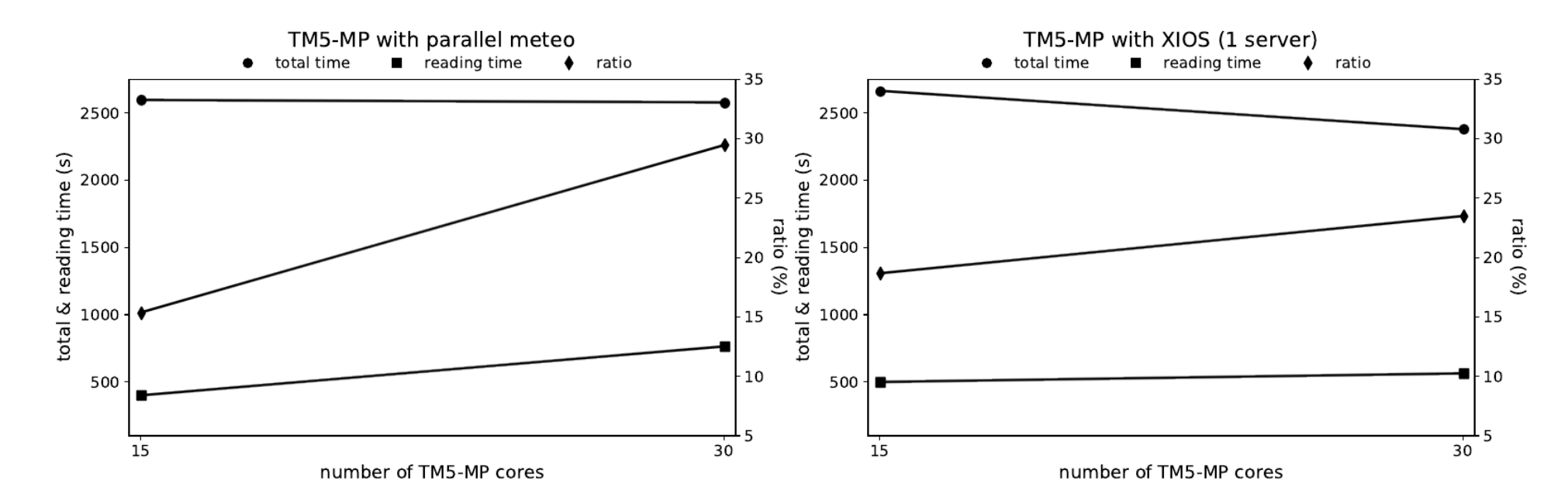

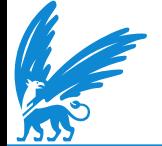

#### **TM5-MP on 60 and 90 cores**

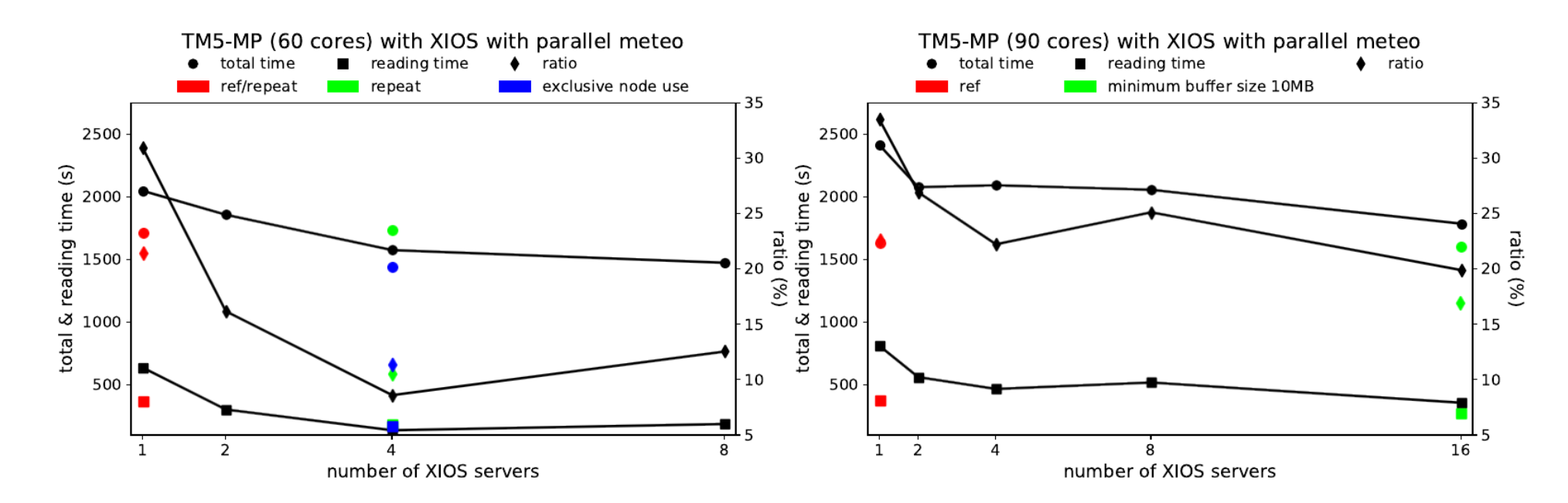

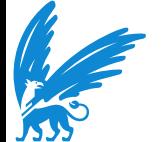

#### **Profiling results for TM5-MP running on 60 cores with 4 XIOS servers**

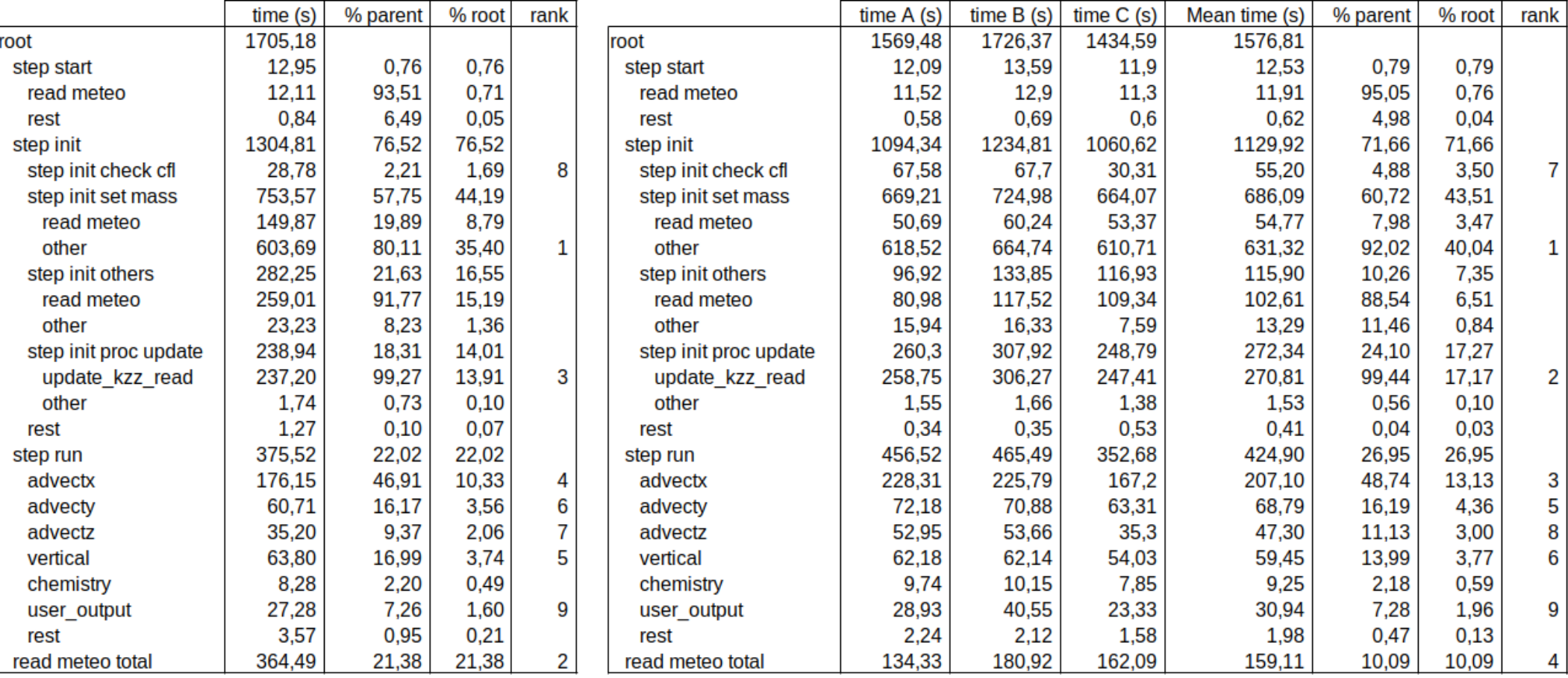

# **Conclusion and outlook**

- Reading meteorological data with 4 XIOS servers in parallel mode is more than twice as fast as the default.
- At the moment it will take too much effort to fully implement XIOS in TM5-MP in view of the expected gain in total wall-time
	- Other processes also take a lot of time (e.g. the "other" timer on the previous slide)
	- Demand of all data to be in a single file
	- Reversal of time dimension

- Speed-up:
	- Physical parallelization (Pandey et al., 2022). Divide model period into blocks that run concurrently. Might become too resource intensive: total number of cores = number of blocks  $X$  (60+4)
	- GPU programming. Requires careful analysis of TM5-MP code. Does anyone have experience with this?
	- If significant speed-up is achieved, further integration of TM5-MP and XIOS may be considered